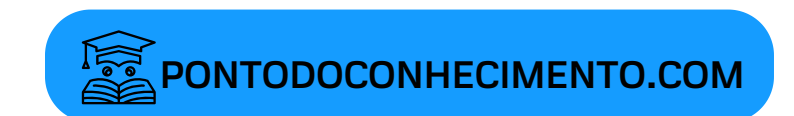

NOME: DATA:

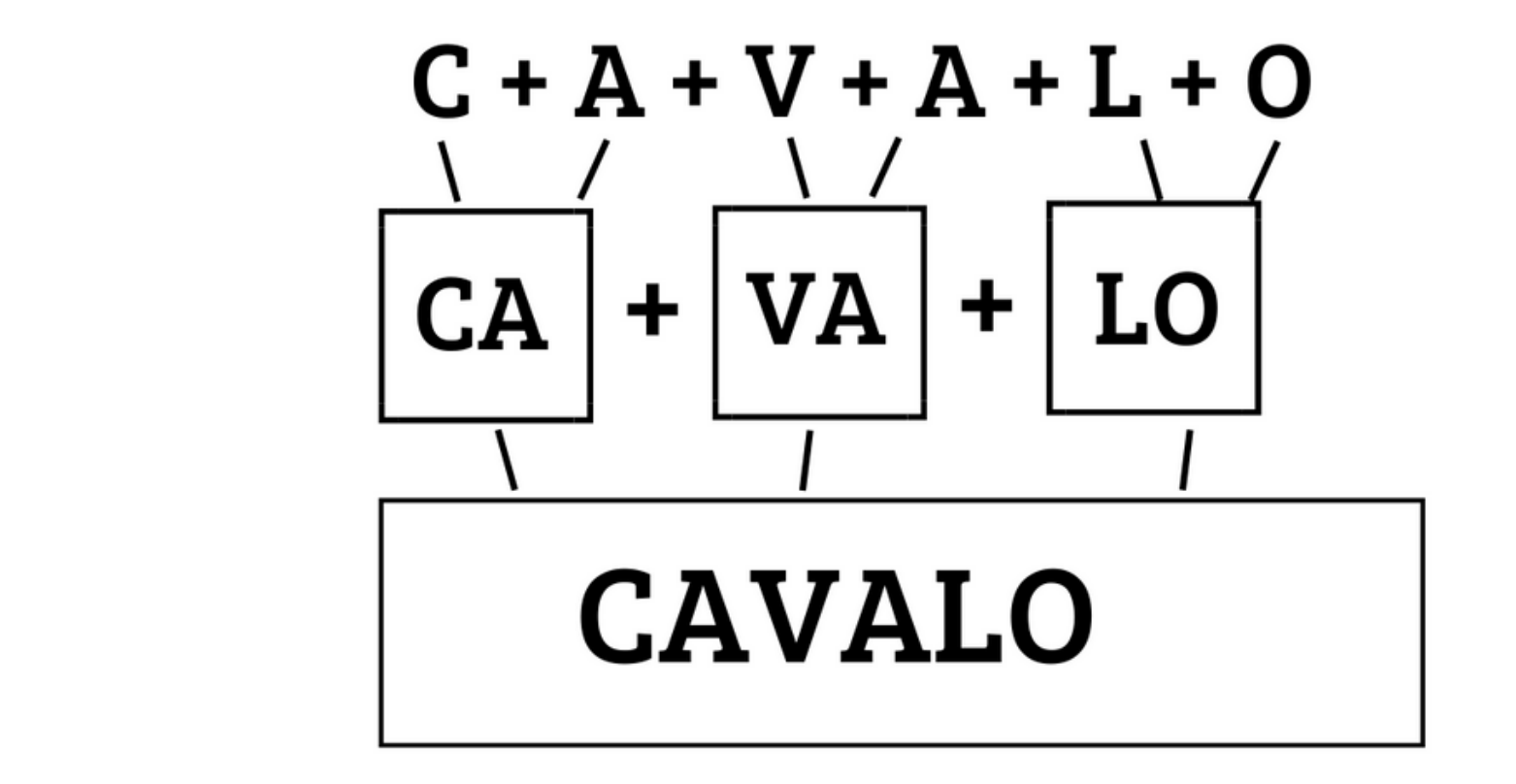

## JUNTE AS LETRAS, DEPOIS AS SÍLABAS E FORME A PALAVRA

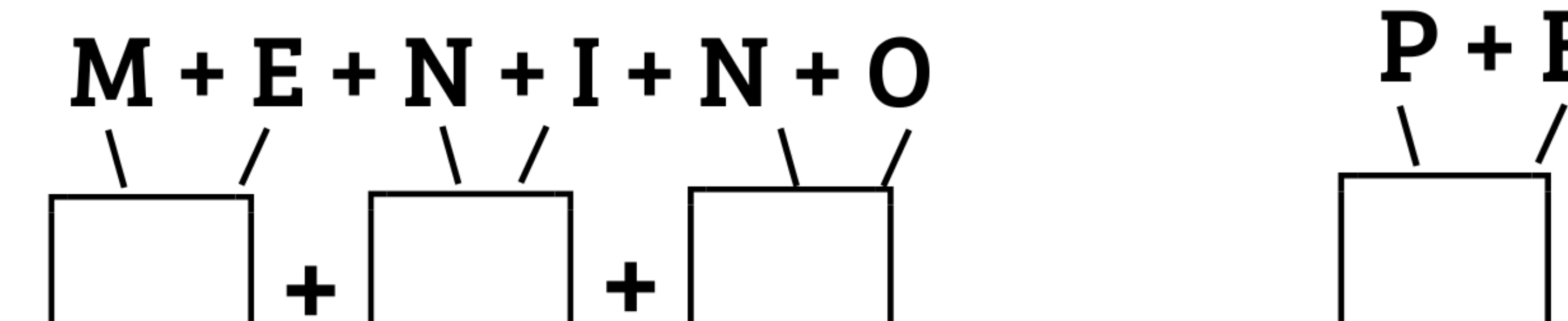

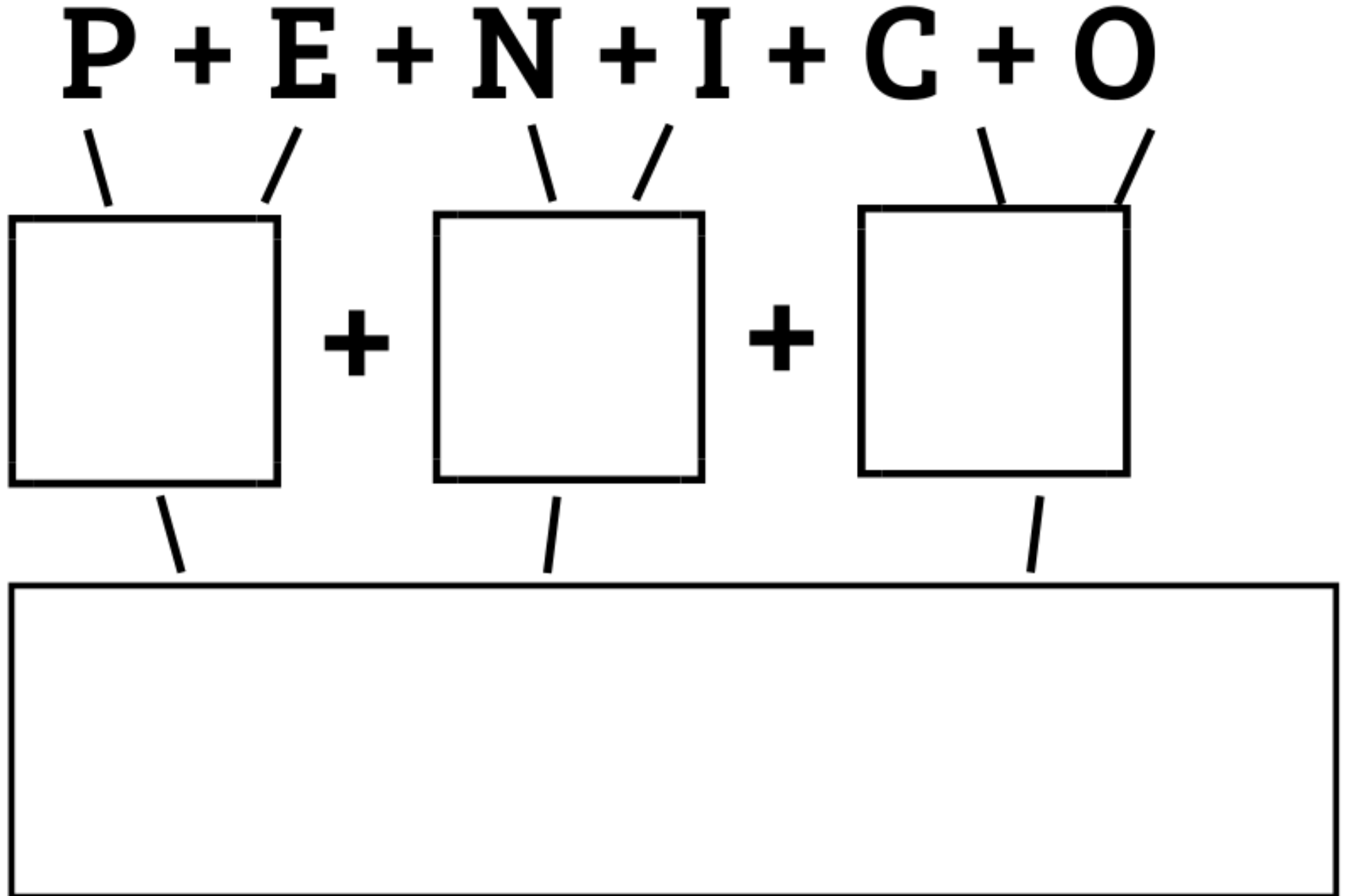

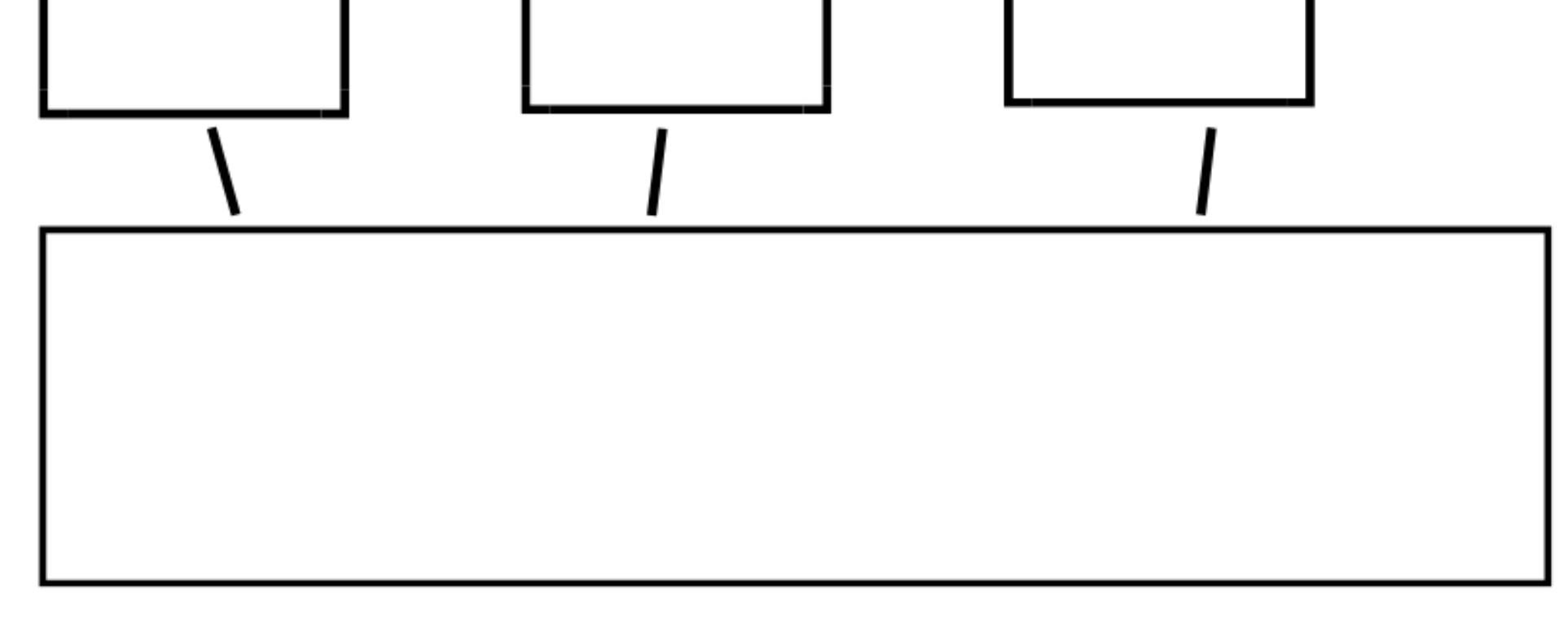

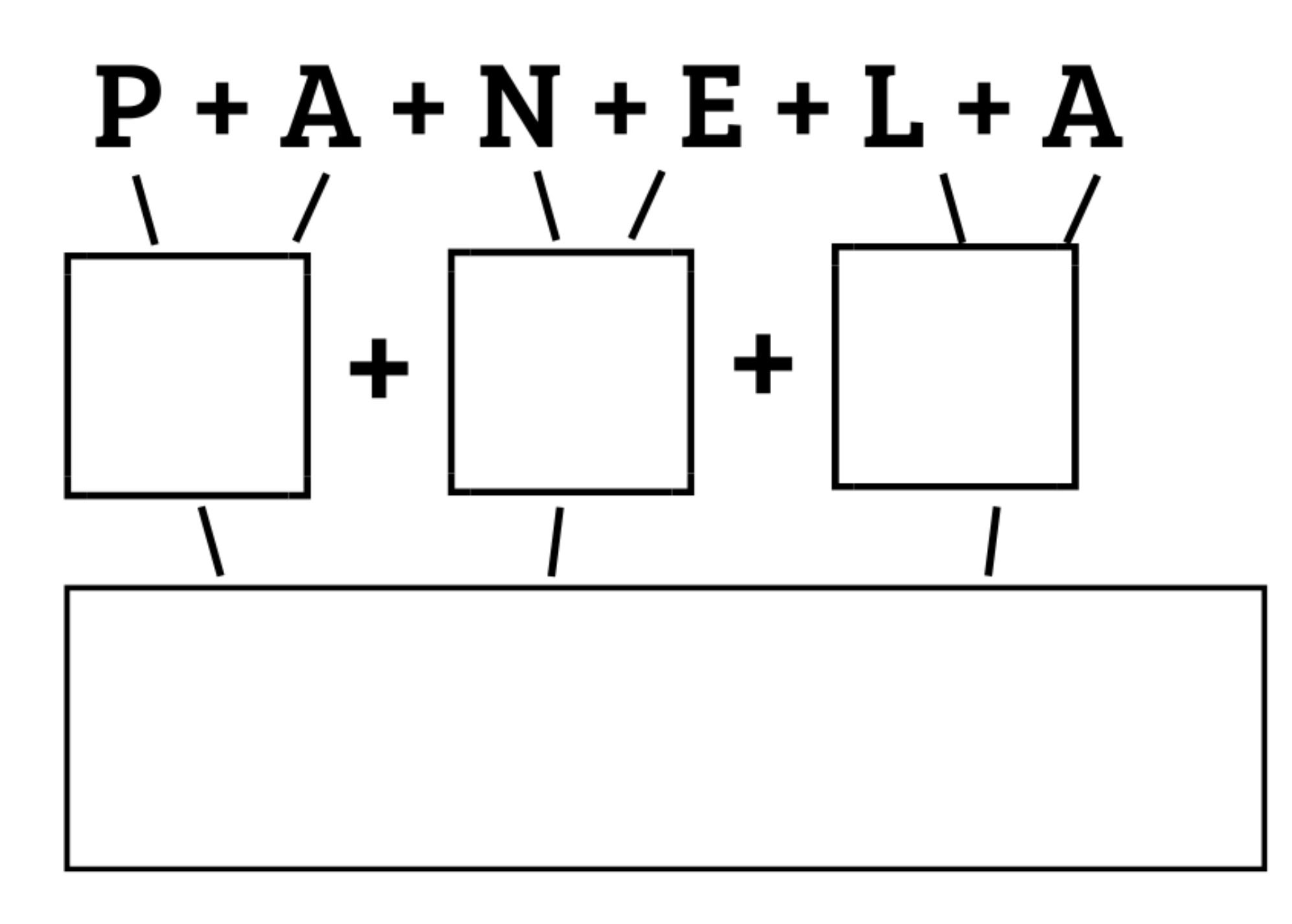

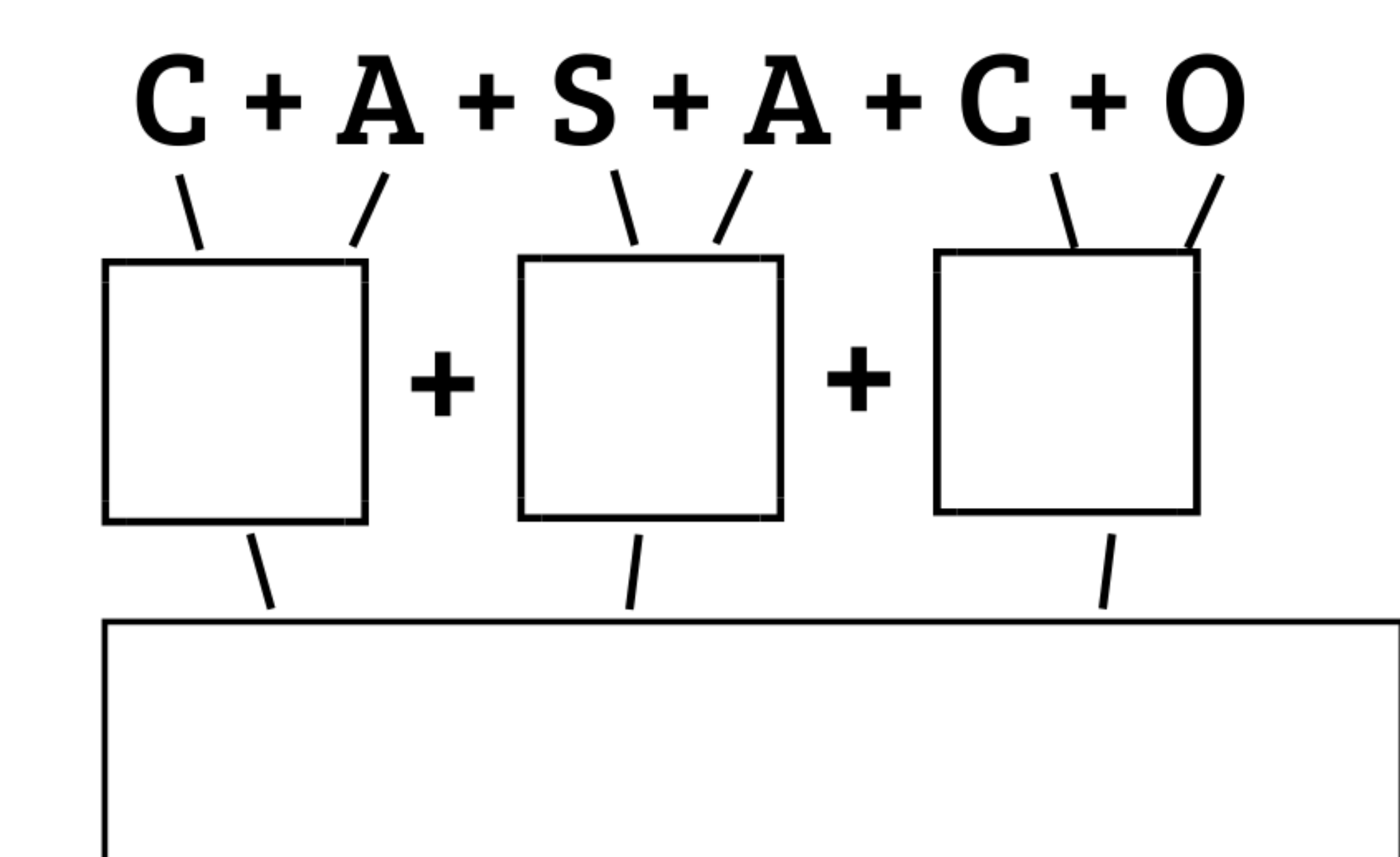

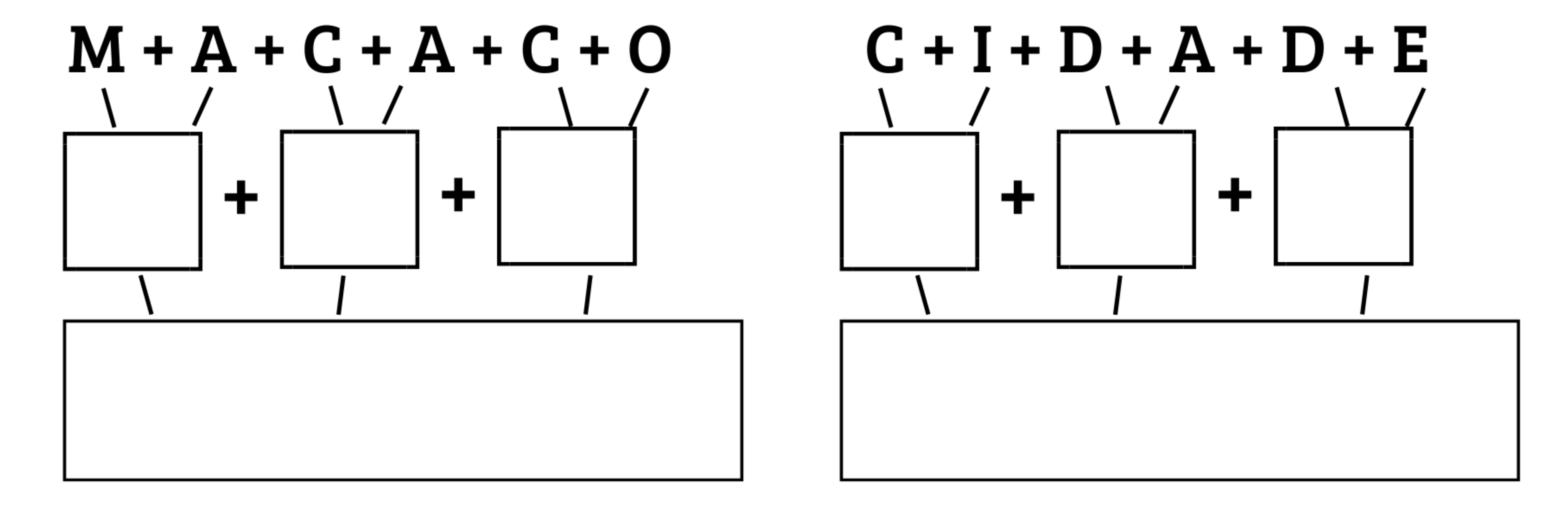